### Math ECG 2. 2023-2024

Mathématiques Appliquées - F. Gaunard http://frederic.gaunard.com ENC Bessières, Paris 17e.

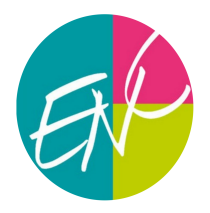

### Concours Blanc n◦1 - Sujet B

Mercredi 8 Novembre Durée : 4 heures

Dans tout le sujet, on suppose déjà importées sous leur alias habituels les bibliothèques Python usuelles.

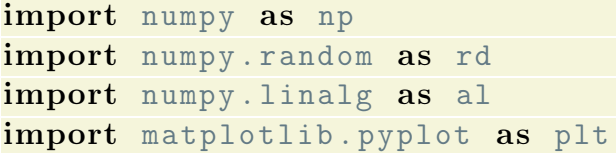

# Exercice 1

Soient  $(a_n)$  et  $(b_n)$  deux suites. On note,

$$
B_n = \sum_{k=1}^n b_k \qquad \text{et} \qquad S_n = \sum_{k=1}^n a_k b_k.
$$

(1) Montrer, en remarquant que, pour  $k \geq 2$ , on a  $B_k - B_{k-1} = b_k$ , que, pour tout  $n \in \mathbb{N}^*$ , on a

$$
S_n = a_{n+1}B_n - \sum_{k=1}^n B_k(a_{k+1} - a_k).
$$

(2) Démontrer alors le résultat suivant, nommé Critère d'Abel[1](#page-0-0) , dont l'énoncé suit :

Critère d'Abel

Si la suite  $(a_n)$  tend vers 0, si la suite  $(B_n)$  est bornée et si la série  $\sum (a_k - a_{k+1})$ converge absolument, alors la série  $\sum a_k b_k$  converge.

On considère la série  $\sum_{n=1}^{\infty}(-1)^n\sqrt{n}\ln\left(\frac{n+2}{n}\right)$ n  $\setminus$ .

- (3) Rappeler les DL en 0 à l'ordre 2 de ln $(1 + u)$  et  $\sqrt{1 + u}$ .
- (4) Montrer que

$$
a_n \stackrel{\text{def.}}{=} \sqrt{n} \ln \left( \frac{n+2}{n} \right) \sim \frac{2}{\sqrt{n}}, \qquad n \to +\infty
$$

(5) En déduire que la série n'est pas absolument convergente.

<span id="page-0-0"></span><sup>&</sup>lt;sup>1</sup>d'après le mathématicien norvégien Niels Henrik Abel (1802-1829)

(6) En écrivant  $\sqrt{n+1} = \sqrt{n}\sqrt{1+\frac{1}{n}}$ , montrer que

$$
a_n - a_{n+1} \sim \frac{1}{n\sqrt{n}}, \qquad n \to +\infty.
$$

(7) Conclure que le critère d'Abel s'applique et que la série est bien convergente.

### Exercice 2

Une matrice carrée non nulle  $N \in \mathcal{M}_n(\mathbb{R})$  est dite *nilpotente* s'il existe un entier  $p \in \mathbb{N}$  tel que  $N^p = 0$ .

(1) Montrer que si  $N \in \mathcal{M}_n(\mathbb{R})$  est une matrice nilpotente, alors  $\text{Sp}(N) = \{0\}.$ 

Soit  $M =$  $\sqrt{ }$  $\mathcal{L}$  $0 \quad a \quad b$  $c \quad 0 \quad d$ e f 0  $\setminus$ une matrice de  $\mathcal{M}_3(\mathbb{R})$  de coefficients diagonaux nuls. On introduit les quantités  $\gamma(M) = ac + df + be$  et  $\delta(M) = bcf + ade$ .

- <span id="page-1-0"></span>(2) Établir l'égalité  $M^3 = \gamma(M)M + \delta(M)I_3$ .
- (3) (a) Montrer que si  $\gamma(M) = \delta(M) = 0$ , alors M est nilpotente.
	- (b) Réciproquement, on suppose que M est nilpotente.
		- (i) Déterminer, à partir de la Question [\(2\)](#page-1-0), un polynôme annulateur de degré 2 de M. En déduire que  $\delta(M) = 0$ .
		- (ii) Montrer que, si  $\gamma(M) \neq 0$ , alors  $M^2 \gamma(M)I$  est inversible. Obtenir, toujours à l'aide de la Question [\(2\)](#page-1-0) une contradiction.
		- (iii) Conclure.
- (4) Ecrire, en Python, une fonction d'en-tête def test\_nilpotente(M): qui prend en argument une matrice M de taille 3 dont les coefficients diagonaux sont nuls et qui renvoie 1 ou 0 selon que la matrice M est nilpotente ou non.
- (5) On suppose que  $a, b$  et  $d$  sont égaux à 1. Justifier qu'il existe une infinité de choix pour le triplet  $(c, e, f)$  de  $\mathbb{R}^3$  pour lesquels la matrice M est nilpotente.
- (6) À quelle question cette exercice permet-il de répondre ?

# Exercice 3

On considère le graphe G suivant dont on note A la matrice d'adjacence.

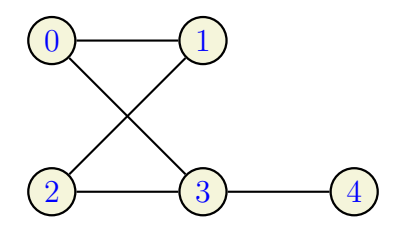

- (1) Déterminer la matrice A en expliquant sa construction.
- (2) (a) Par lecture du graphe, donner (en listant les sommets) les chaînes de longueurs 3 reliant les sommets 2 et 3. Combien y en a-t-il ?
	- (b) (Python). On suppose que l'on a saisi la matrice A. Compléter (en expliquant) ces instructions pour qu'elles permettent d'afficher le nombre trouvé à la question précédente.

```
B = a1.matrix\_power(A, \ldots)n = B [ \ldots ]
print (n)
```
On note D la matrice diagonale, appelée matrice des degrés de  $G$ , dont l'élément diagonal situé à la ligne i et à la ligne i est le degré du sommet de numéro i (avec  $i \in [1, 5]$ ).

On définit également la matrice L, appelée matrice laplacienne de  $G$ , en posant  $L = D - A$ . On note  $\lambda_1, \lambda_2, \lambda_3, \lambda_4, \lambda_5$  les valeurs propres (non nécessairement distinctes) de L et on suppose que  $\lambda_1 \leq \lambda_2, \leq \lambda_3 \leq \lambda_4 \leq \lambda_5.$ 

(3) (a) Déterminer la matrice D.

(b) Vérifier qu'on a 
$$
L = \begin{pmatrix} 2 & -1 & 0 & -1 & 0 \\ -1 & 2 & -1 & 0 & 0 \\ 0 & -1 & 2 & -1 & 0 \\ -1 & 0 & -1 & 3 & -1 \\ 0 & 0 & 0 & -1 & 1 \end{pmatrix}
$$

- (c) Pourquoi la matrice L est-elle diagonalisable ?
- $(4)$  On se propose dans cette question de montrer que les valeurs propres de G sont positives ou nulles et que  $\lambda_1 = 0$ .

.

$$
Soit X = \begin{pmatrix} a \\ b \\ c \\ d \\ e \end{pmatrix} et U = \begin{pmatrix} 1 \\ 1 \\ 1 \\ 1 \\ 1 \end{pmatrix}.
$$

- (a) On identifie une matrice de  $\mathcal{M}_1(\mathbb{R})$  à un réel. À quel ensemble appartient la quantité  ${}^tXLX$ ?
- (b) Exprimer  $(XLX)$  en fonction de a, b, c, d et e. En déduire que les valeurs propres de L sont positives ou nulles.
- (c) Déterminer LU et en déduire que  $\lambda_1 = 0$ .
- (5) (a) À l'aide de la Question (3b), montrer l'équivalence

$$
LX = 0 \Longleftrightarrow X \in \text{Vect}(U).
$$

(b) Conclure que  $\lambda_2, \lambda_3, \lambda_4, \lambda_5$  sont des réels strictement positifs.

## Problème

Toutes les variables aléatoires dans ce problème sont supposées définies sur un même espace probabilisé noté  $(\Omega, \mathcal{A}, p)$ .

#### Partie 1 - Variables vérifiant une relation de Panjer

On dit qu'une variable aléatoire  $N$ , à valeurs dans  $N$  vérifie une *relation de Panjer* s'il existe un réel  $a < 1$  et un réel b tels que :

$$
P(N = 0) \neq 1
$$
 et  $\forall k \in \mathbb{N}^*,$   $P(N = k) = \left(a + \frac{b}{k}\right)P(N = k - 1).$ 

- (1) On suppose **dans cette question** que  $a = 0$ , et que b est un réel strictement positif.
	- (a) Montrer :

$$
\forall k \in \mathbb{N}, \quad P(N = k) = \frac{b^k}{k!} \ P(N = 0).
$$

- (b) Calculer  $\sum$  $+\infty$  $_{k=0}$  $P(N = k)$ . En déduire que N suit une loi de Poisson de paramètre b. Préciser son espérance et sa variance.
- (2) On suppose **dans cette question** que  $a < 0$  et que  $b = -2a$ .
	- (a) Montrer :

$$
\forall k \ge 2, \quad P(N=k) = 0.
$$

- (b) En déduire que N suit une loi de Bernoulli dont on précisera le paramètre en fonction de  $a$ .
- (3) On suppose **dans cette question** que Z suit une loi binomiale de paramètres  $n \in \mathbb{N}^*$  et  $p \in ]0,1[$ .
	- (a) Montrer :

$$
\forall k \in [1, n], \quad P(Z = k) = \frac{p}{1 - p} \times \frac{n - k + 1}{k} \times P(Z = k - 1).
$$

- (b) En déduire que Z vérifie une relation de Panjer en précisant les valeurs de  $a$  et  $b$  correspondantes, en fonction de  $n \text{ et } p$ .
- (4) On revient dans cette question au cas général : a est un réel vérifiant  $a < 1$ , b est un réel, et on suppose que N est une variable aléatoire, à valeurs dans N, vérifiant la relation de Panjer.
	- (a) Calculer  $P(N = 1)$ . En déduire :  $a + b \geq 0$ .
	- (b) Montrer, pour tout entier  $m \geq 1$ :

$$
\sum_{k=1}^{m} k P(N = k) = a \sum_{k=0}^{m-1} (k+1) P(N = k) + b \sum_{k=0}^{m-1} P(N = k) /
$$

(c) En déduire que  $\left(1-a\right) \sum_{n=1}^{m}$  $_{k=1}$  $k P(N = k)$  $\setminus$  $m \geq 1$ est majorée, puis que  $N$  admet une espérance.

Préciser alors la valeur de  $E(N)$  en fonction de  $a$  et  $b$ .

(d) Montrer que N admet un moment d'ordre 2 et :

$$
E(N^2) = \frac{(a+b)(a+b+1)}{(1-a)^2}.
$$

- (e) En déduire que N admet une variance et préciser la valeur de  $V(N)$  en fonction de a et b.
- (f) Montrer que  $E(N) = V(N)$  si, et seulement si, N suit une loi de Poisson.

#### Partie 2 - Fonction génératrice

On notera dans la suite :

$$
\forall k \in \mathbb{N}, \quad p_k = P(N = k),
$$

où N est une variable aléatoire à valeurs dans N.

(5) Montrer que, pour tout réel x de l'intervalle [0, 1], la série  $\sum$  $n\geq 0$  $p_n x^n$  est convergente.

On appelle alors **fonction génératrice de** N la fonction G définie sur  $[0, 1]$  par :

$$
\forall x \in [0, 1], \quad G(x) = \sum_{k=0}^{+\infty} p_k x^k = \sum_{k=0}^{+\infty} P(N = k) x^k
$$

et on suppose dans cette partie que N vérifie une relation de Panjer avec  $0 < a < 1$  et que b a  $> 0.$ 

On pose :  $\alpha =$  $-(a + b)$ a . On note enfin  $f$  la fonction définie par :

$$
\forall x \in [0, 1],
$$
  $f(x) = p_0 (1 - a x)^{\alpha}$ 

(6) Montrer, pour tout  $k \in \mathbb{N}$ :

$$
\forall x \in [0,1], \quad f^{(k)}(x) = k! \times p_k (1 - a x)^{\alpha - k}.
$$

(7) Soit  $x \in [0,1]$ .

(a) Pour tout entier  $n \in \mathbb{N}$ , montrer :

$$
f(x) = \sum_{k=0}^{n} p_k x^k + (n+1) p_{n+1} \int_0^x (1 - at)^{\alpha - n - 1} (x - t)^n dt.
$$

(b) Vérifier, pour tout  $t \in [0, x]$ :  $x - t$  $1 - at$  $\leq 1$ . En déduire, pour tout  $n \in \mathbb{N}$ :

$$
0 \leq \int_0^x (1 - at)^{\alpha - n - 1} (x - t)^n dt \leq \int_0^x (1 - at)^{\alpha - 1} dt.
$$

(c) En déduire :

$$
G(x) = p_0 (1 - ax)^{\alpha}
$$

En calculant  $G(1)$ , exprimer  $p_0$  en fonction de a, b et  $\alpha$ , et vérifier :  $G'(1) = E(N)$ .

#### Partie 3 - Formule de récursivité

On considère une suite  $(X_n)_{n\in\mathbb{N}^*}$  de variables aléatoires de même loi, à valeurs dans N, mutuellement indépendantes et indépendantes de la variable  $N$  étudiée dans la Question  $(4)$  de la **Partie 1**. On considère alors la variable aléatoire S définie par :

$$
S = \begin{cases} 0, & \text{si } [N = 0] \\ \sum_{k=1}^{N} X_k, & \text{si } [N \ge 1] \end{cases}
$$

- (8) Calculer  $P(S = 0)$  lorsque  $a \in [0, 1]$  à l'aide de la **Partie 2**.
- (9) (a) Calculer  $P(S = 0)$  lorsque N suit une loi de Poisson de paramètre  $\lambda$ .
	- (b) On considère la fonction Python suivante, où  $n$  est un paramètre dont dépend la loi commune  $\text{des } X_k$ :

```
def simul_X(n) :
     y = 0for i in range (1, n+1):
          if rd.random() < 1/2 :
              y = y + 1return y
```
Quelle loi de probabilité est simulée par la fonction simul\_X ? Préciser ses paramètres.

(c) On suppose que N suit une loi de Poisson de paramètre  $\theta$ , et que la loi des variables  $X_k$  est celle simulée à la question précédente par la fonction simul\_X.

Recopier et compléter la fonction Python suivante, afin qu'elle renvoie une simulation de la variable aléatoire S :

```
def simul_S(theta, n):
    N=rd.poisson(theta)
     ........
     ........
         ........
        ........
```
(10) Dans la suite du problème, on revient au cas général où  $N$  vérifie la relation de Panjer. On note toujours :

$$
\forall k \in \mathbb{N}, \quad p_k = P(N = k)
$$

et on notera également :

$$
\forall k \in \mathbb{N}, \quad q_k = P(X_1 = k).
$$

On considère pour tout entier  $n \geq 1$ , la variable aléatoire  $S_n = \sum_{n=1}^n$  $_{k=1}$  $X_k$ , en convenant qu'on a  $S_0 = 0$ . Enfin, on **admet** le résultat suivant :

$$
\forall n \in \mathbb{N}, \ \forall k \in \mathbb{N}^*, \quad \sum_{j=0}^k \left( a + \frac{bj}{k} \right) q_j P(S_n = k - j) = \left( a + \frac{b}{n+1} \right) P(S_{n+1} = k).
$$

Soit  $k \in \mathbb{N}^*$ .

(a) Montrer :

$$
\forall j \in [0, k], \quad P(S = k - j) = \sum_{n=0}^{+\infty} p_n P(S_n = k - j)
$$

(b) Montrer :

$$
\sum_{j=0}^{k} \left( a + \frac{bj}{k} \right) q_j P(S = k - j) = \sum_{n=0}^{+\infty} p_{n+1} P(S_{n+1} = k).
$$

(c) Justifier :

$$
P(S = k) = \sum_{n=0}^{+\infty} p_{n+1} P(S_{n+1} = k).
$$

(d) En déduire finalement :

$$
P(S = k) = \frac{1}{1 - a q_0} \sum_{j=1}^{k} \left( a + \frac{b j}{k} \right) q_j P(S = k - j).
$$